*ส ำนักพัฒนำเทคนิคศึกษำ*

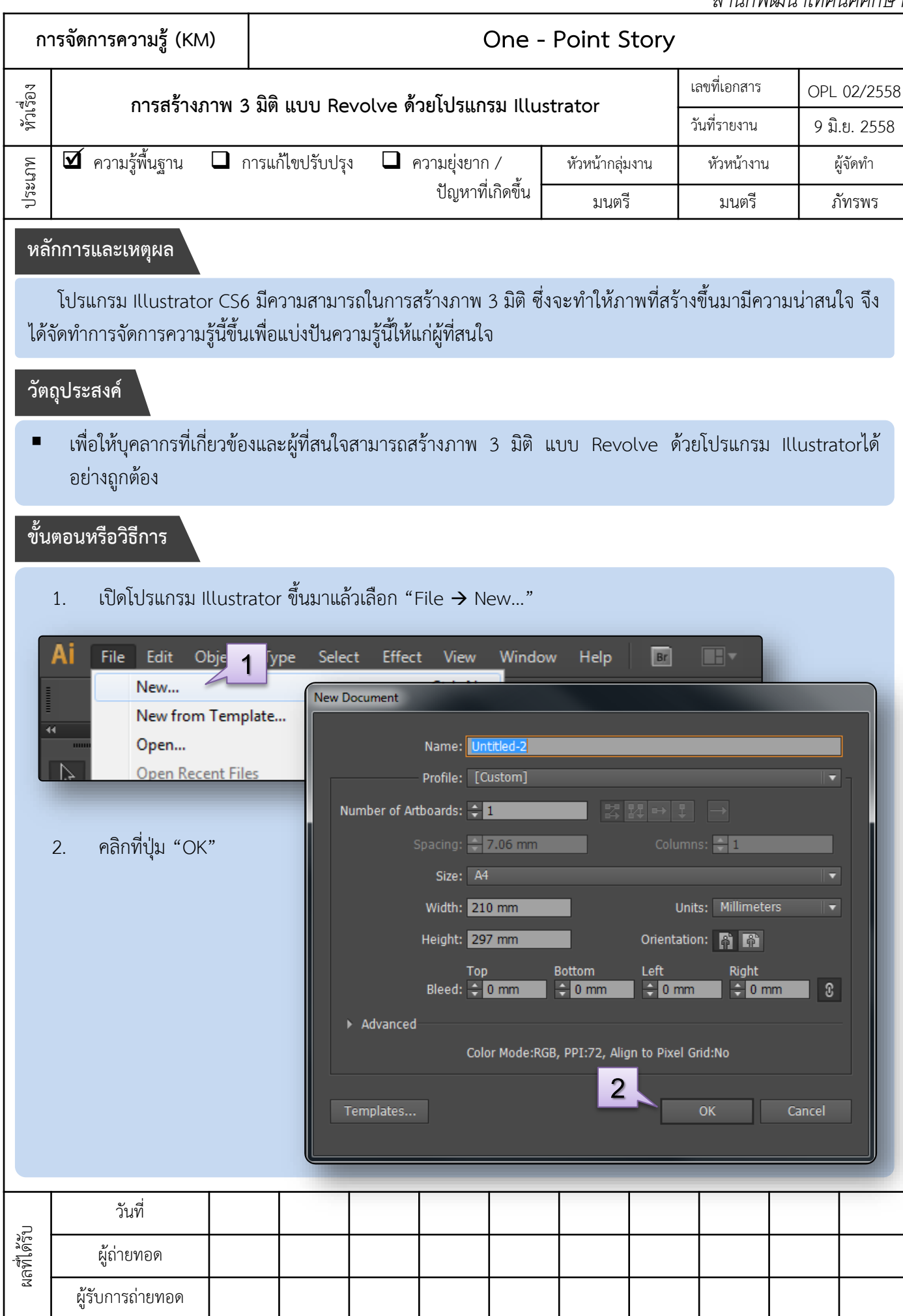

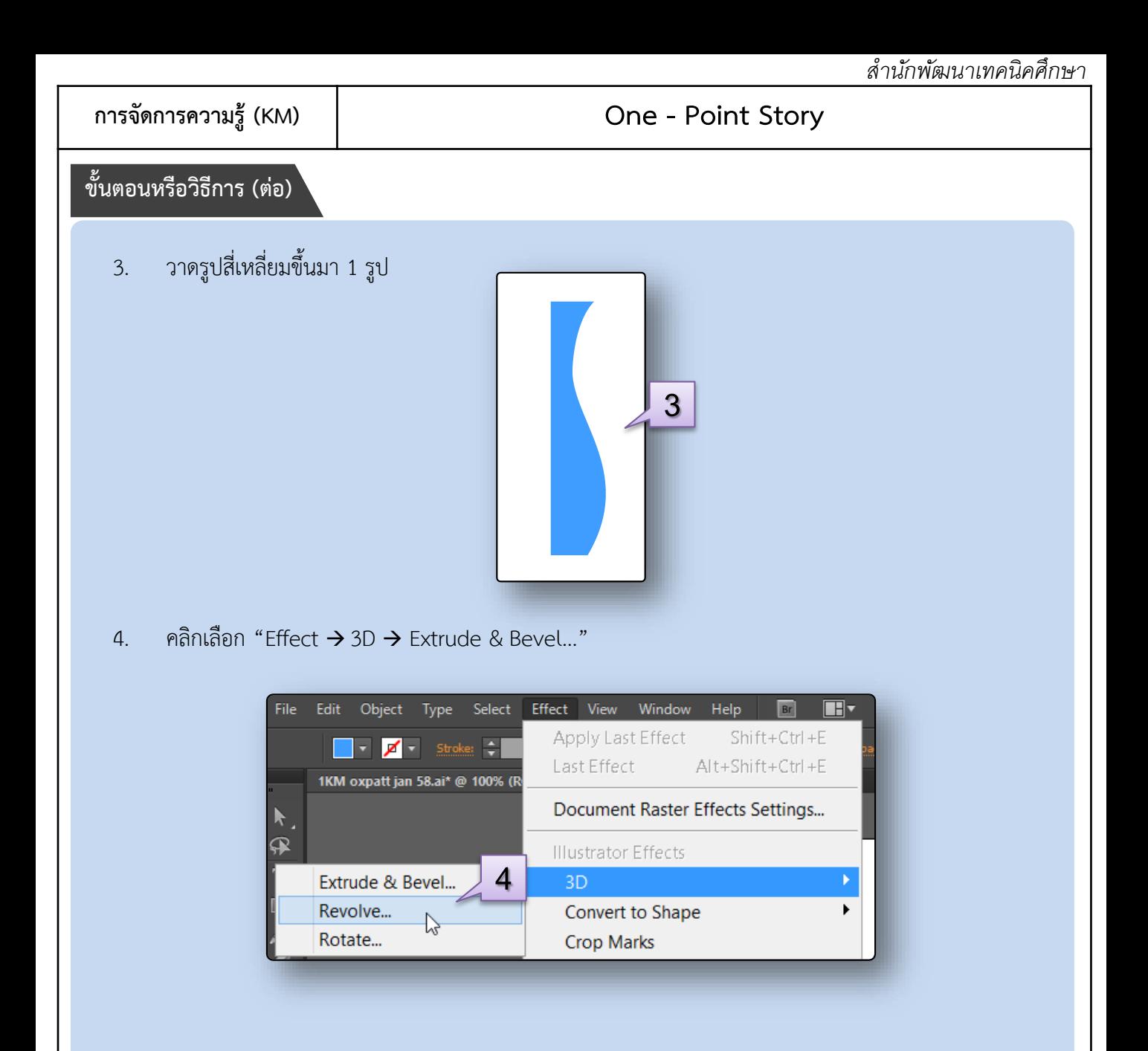

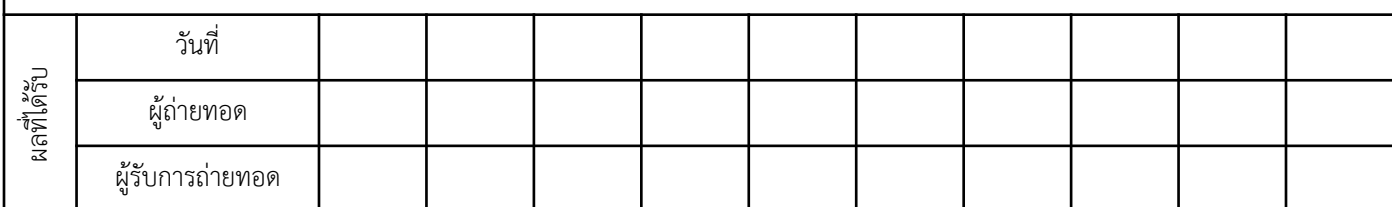

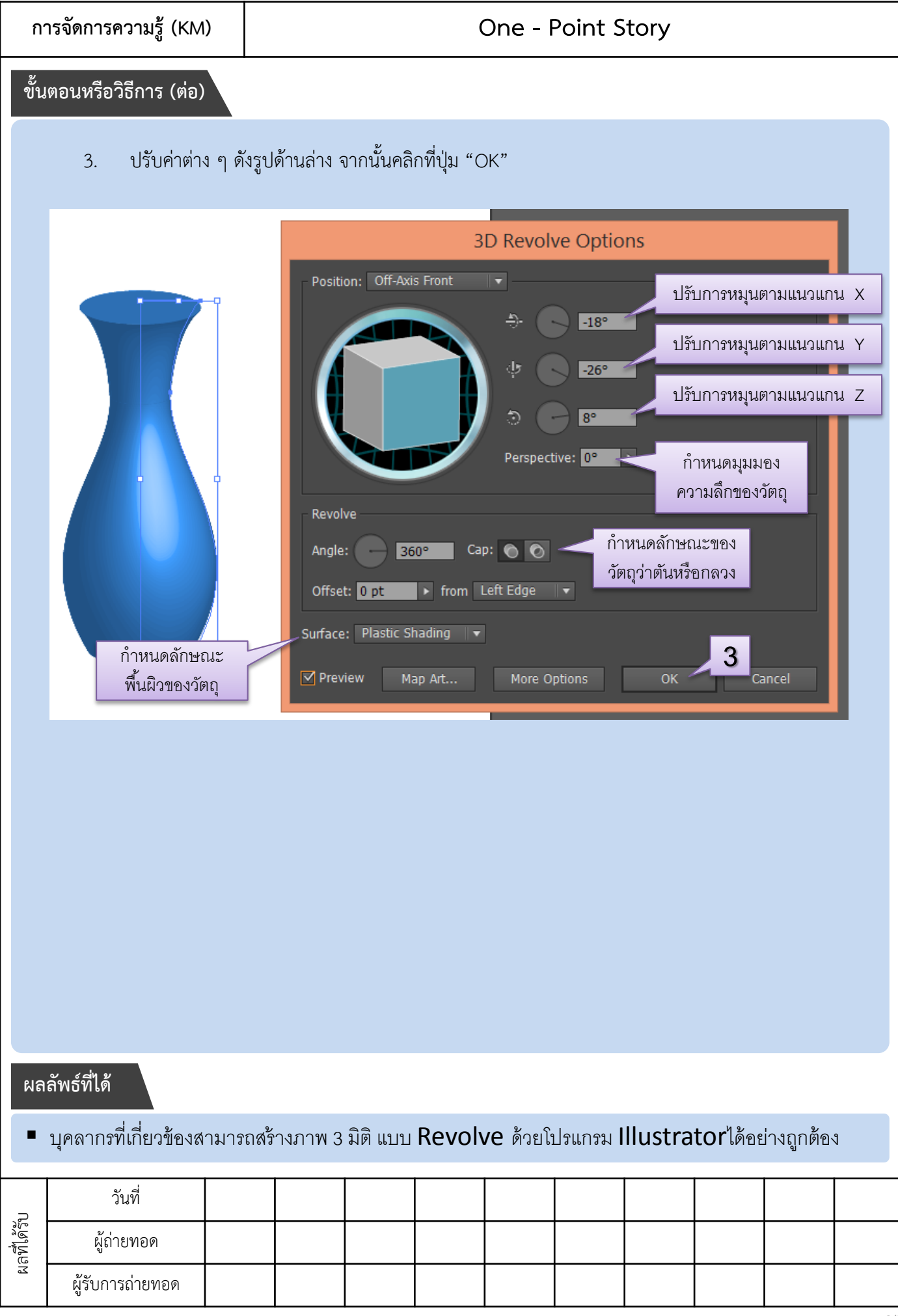